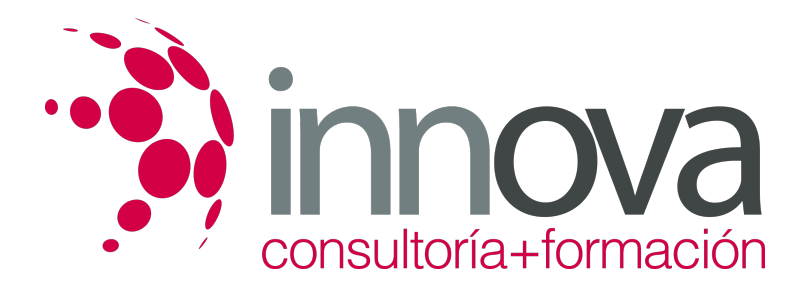

# **MICROSOFT EXCEL 2007**

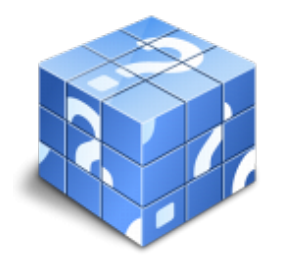

**Área:** ADMINISTRACIÓN Y GESTIÓN **Modalidad:** Teleformación **Duración:** 70 h **Precio:** 500.00€

[Curso Bonificable](https://innova.campusdeformacion.com/bonificaciones_ft.php) **[Contactar](https://innova.campusdeformacion.com/catalogo.php?id=27757#p_solicitud)** [Recomendar](https://innova.campusdeformacion.com/recomendar_curso.php?curso=27757&popup=0&url=/catalogo.php?id=27757#p_ficha_curso) [Matricularme](https://innova.campusdeformacion.com/solicitud_publica_curso.php?id_curso=27757)

### **OBJETIVOS**

Nociones básicas sobre ofimática Conocimientos sobre la historia de la informática, las generaciones y cómo se originó el sistema Windows. Explicar al alumno en qué consiste Internet. Dar nociones básicas sobre qué es un ordenador, sus tipologías y componentes. Introducción a Excel, para qué sirve y cómo se originó. Ventajas de su uso. Conocer los primeros pasos en Excel. Abrir y cerrar un documento. Crear un nuevo documento. Guardarlo, eliminarlo. Aprender las operaciones que se pueden realizar con la hoja de cálculo. Saber modificar la apariencia de una hoja Excel. Dominio de las fórmulas, funciones y gráficos. Cómo se imprime una hoja o parte de ella. Aprender a trabajar con datos.

#### **CONTENIDOS**

TEMA 1 INTRODUCCIÓN A LA OFIMÁTICA TEMA 2 EL ORDENADOR PERSONAL TEMA 3 PRIMEROS PASOS EN EXCEL TEMA 4 OPERACIONES CON LA HOJA DE CÁLCULO TEMA 5 MODIFICACIÓN DE LA APARIENCIA TEMA 6 FÓRMULAS, FUNCIONES Y GRÁFICOS TEMA 7 IMPRESIÓN TEMA 8 TRABAJAR CON DATOS

#### **METODOLOGIA**

- **Total libertad de horarios** para realizar el curso desde cualquier ordenador con conexión a Internet, **sin importar el sitio desde el que lo haga**. Puede comenzar la sesión en el momento del día que le sea más conveniente y dedicar el tiempo de estudio que estime más oportuno.
- En todo momento contará con un el **asesoramiento de un tutor personalizado** que le guiará en su proceso de aprendizaje, ayudándole a conseguir los objetivos establecidos.
- **Hacer para aprender**, el alumno no debe ser pasivo respecto al material suministrado sino que debe participar, elaborando soluciones para los ejercicios propuestos e interactuando, de forma controlada, con el resto de usuarios.
- **El aprendizaje se realiza de una manera amena y distendida**. Para ello el tutor se comunica con su alumno y lo motiva a participar activamente en su proceso formativo. Le facilita resúmenes teóricos de los contenidos y, va controlando su progreso a través de diversos ejercicios como por ejemplo: test de autoevaluación, casos prácticos, búsqueda de información en Internet o participación en debates junto al resto de compañeros.
- **Los contenidos del curso se actualizan para que siempre respondan a las necesidades reales del mercado.** El departamento multimedia incorpora gráficos, imágenes, videos, sonidos y elementos interactivos que complementan el aprendizaje del alumno ayudándole a finalizar el curso con éxito.

## **REQUISITOS**

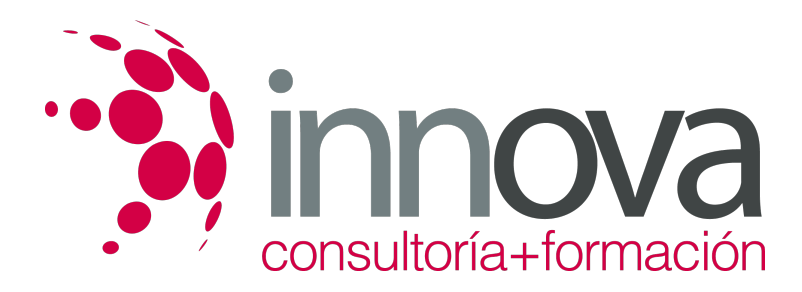

Los requisitos técnicos mínimos son:

- Navegador Microsoft Internet Explorer 5.5 o superior, con plugin de Flash, cookies y JavaScript habilitados. No se garantiza su óptimo funcionamiento en otros navegadores como Firefox, Netscape, Mozilla, etc.
- Resolución de pantalla de 800x600 y 16 bits de color o superior.
- Procesador Pentium II a 300 Mhz o superior.
- 32 Mbytes de RAM o superior.